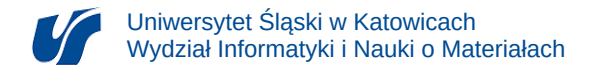

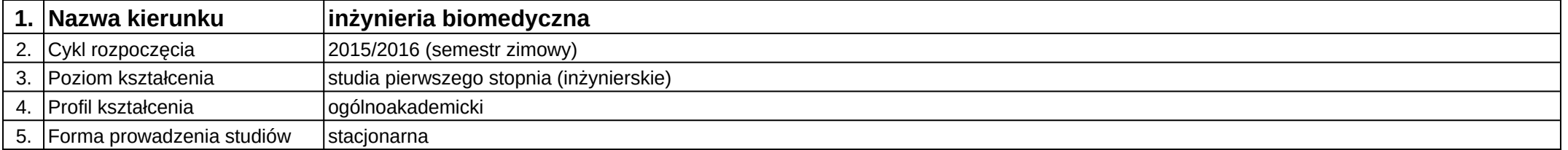

## **Moduł kształcenia:** Projektowanie interfejsów użytkownika

**Kod modułu:** 08-IBIMD-S1-PIU

## **1. Liczba punktów ECTS:** 3

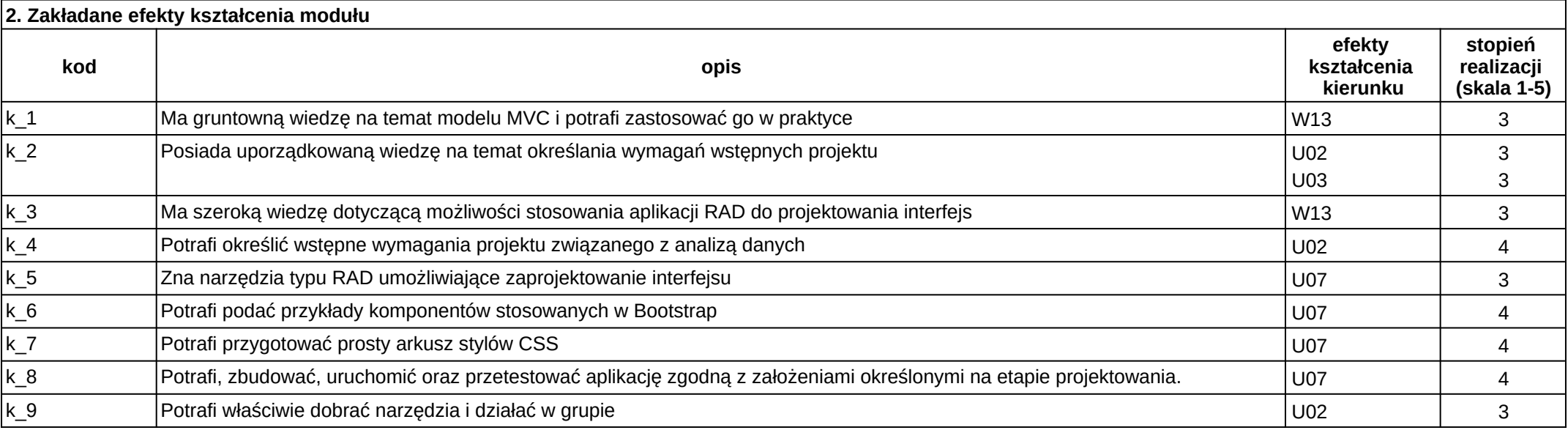

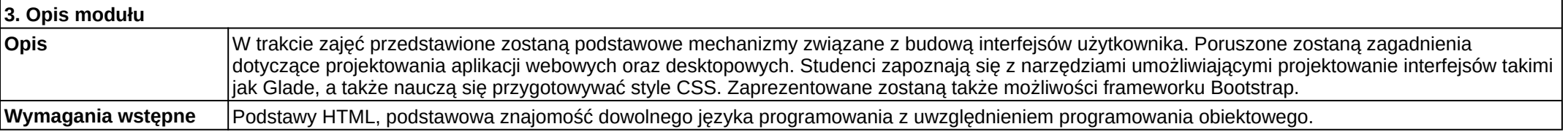

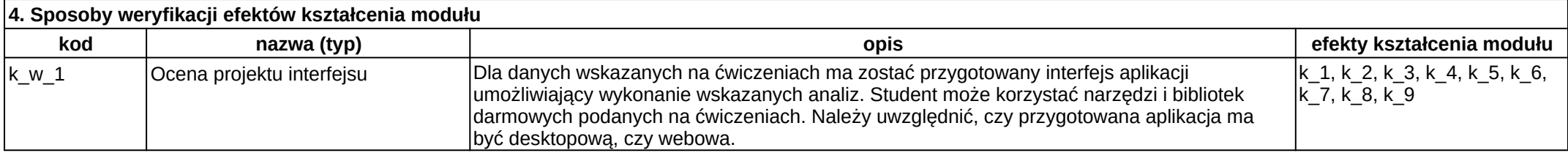

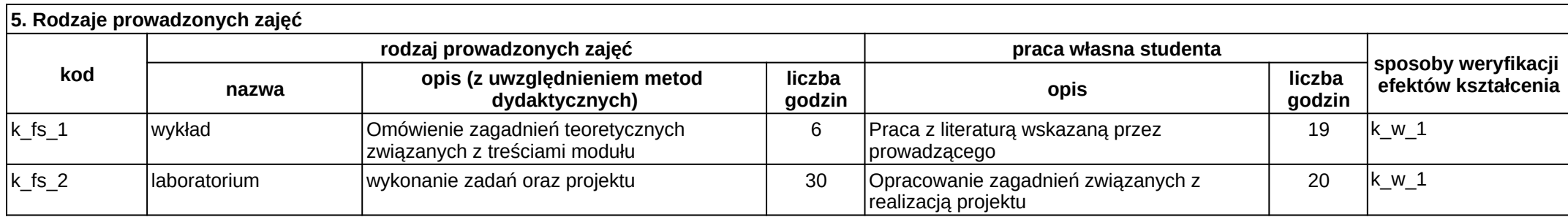